## 各アプリケーションからの、カメラのファームウェアバージョンの確認手順

バージョンを確認したいカメラは、あらかじめ各アプリケーションに登録しておく必要があります。カメラがオンライン状態であれば確認が可能です。 登録方法は弊社ホームページに掲載している各アプリケーション用の取扱説明書をご覧ください。〈**https://www.solidcamera.net/download/**〉

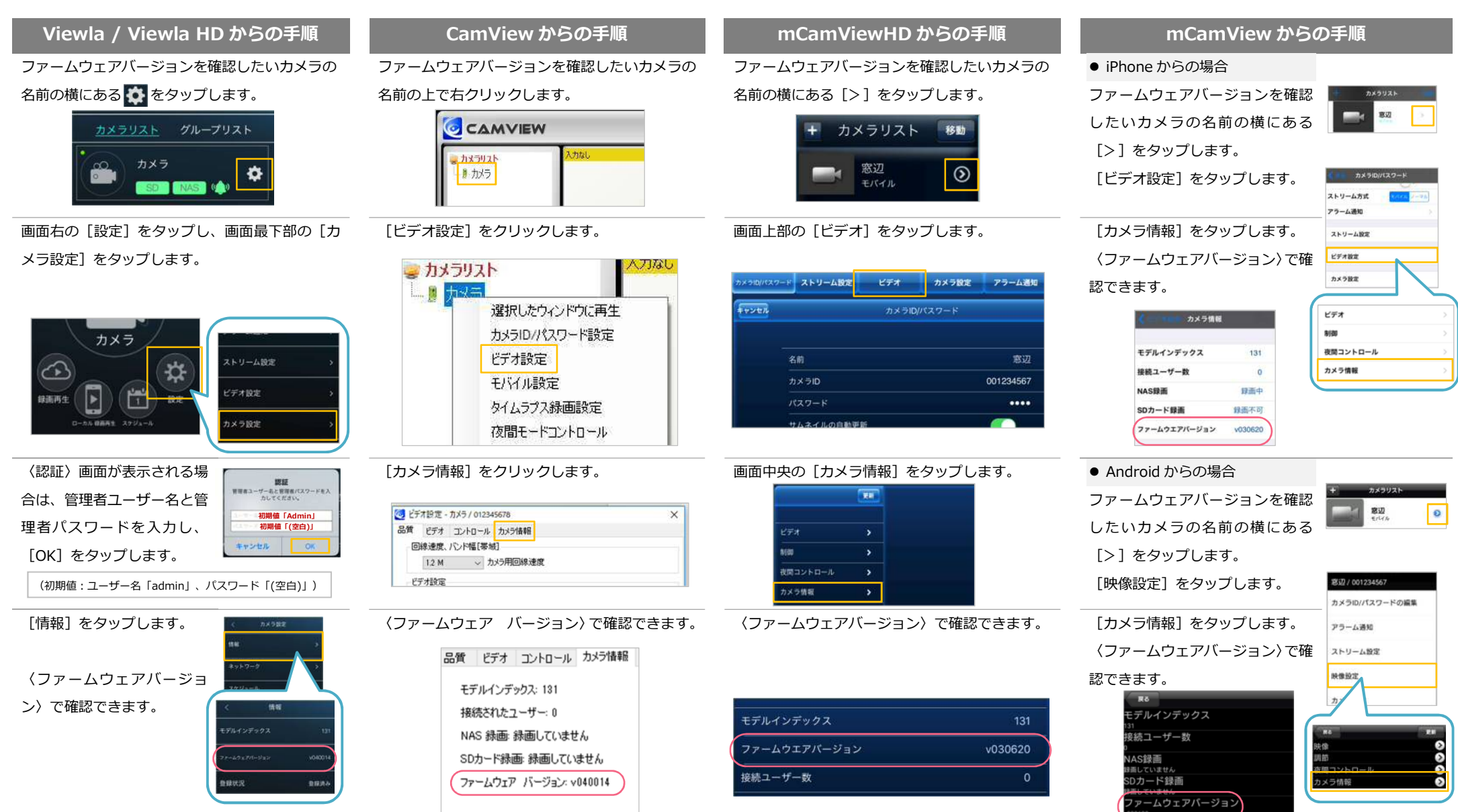